# *Ramgarhia Polytechnic College, Phagwara*

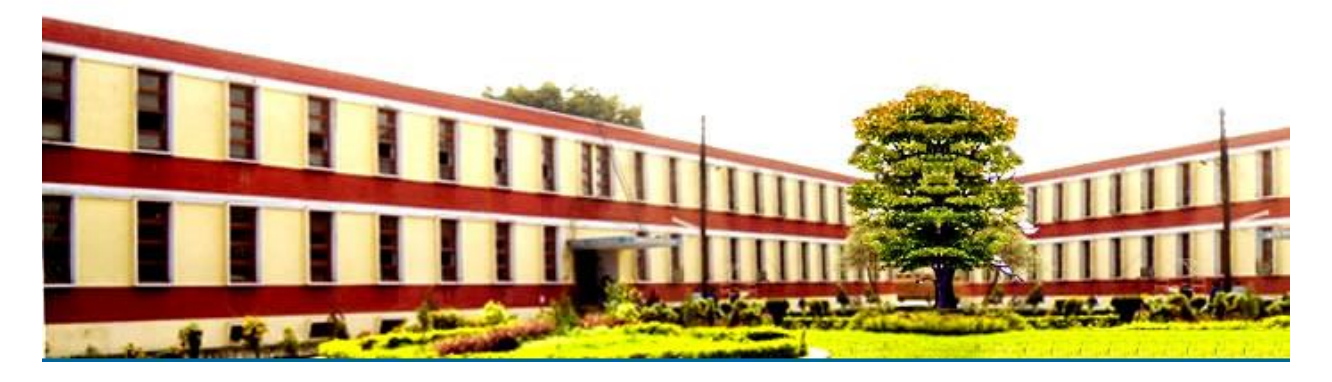

# *Electronics and Communication Engineering Department*

Head of Department: Er. Simranjit Singh Kahlon

Name of the Faulty: Er. Sangita Salhan

Discipline: ECE Department

Semester: 5th

Subject: Computer Networks

Lesson Plan Duration: 16 Weeks

#### **RATIONALE**

The future of computer technology is in computer networks. Global connectivity can be achieved through computer networks. A diploma holder in electronics and communication engineering should therefore understand the function of networks. Knowledge about hardware and software requirements of networks is essential.

#### **Course Outcomes**

After completion of the course, the learner should be able to

- CO1. Recognize the physical topology and cabling (coaxial, OFC, UTP, STP) of a network
- CO2. Recognize various types of connectorsRJ-45, RJ-11,BNC and SCST
- CO3. Demonstrate various types of networking models and protocol suites
- CO4. Install and configure a network interface card in a workstation
- CO5. Identify the IP address of a workstation and the class of the address and configure the IP Address on a workstation
- CO6. Configure the routers
- CO7. Demonstrate sub netting of IP address
- CO8. Identify connectivity troubleshooting using PING, IPCONFIG, IFCONFIG
- CO9. Explain concepts of wireless networking

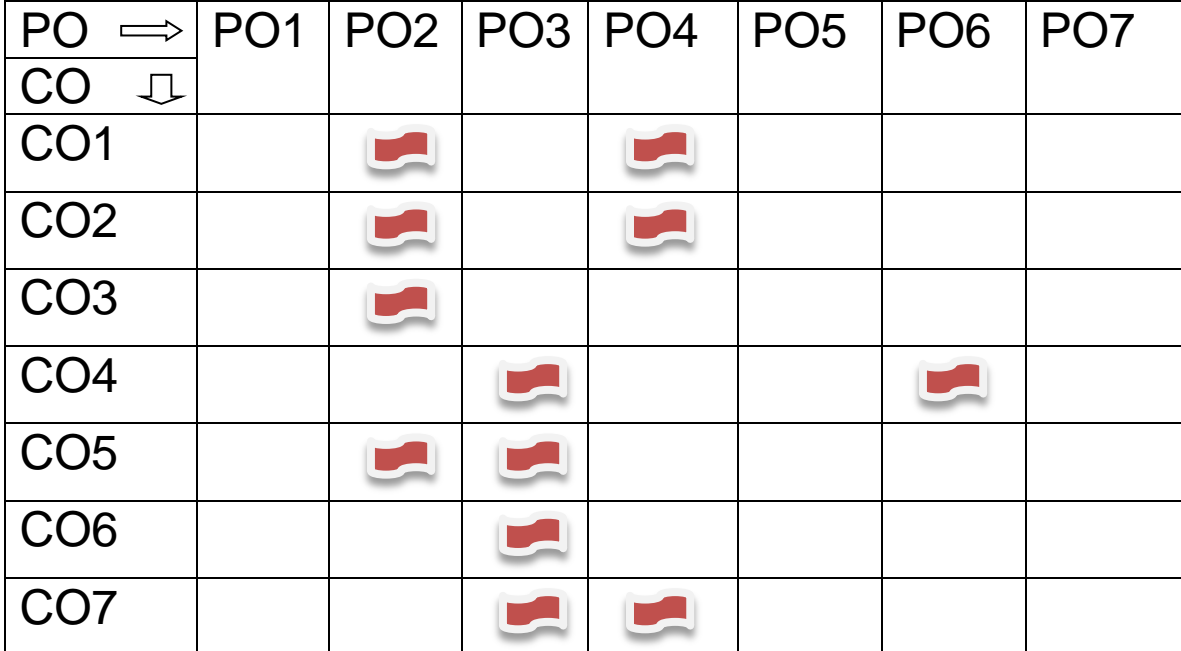

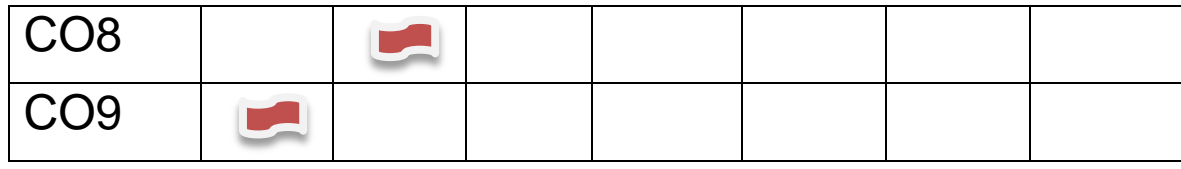

# **Syllabus**

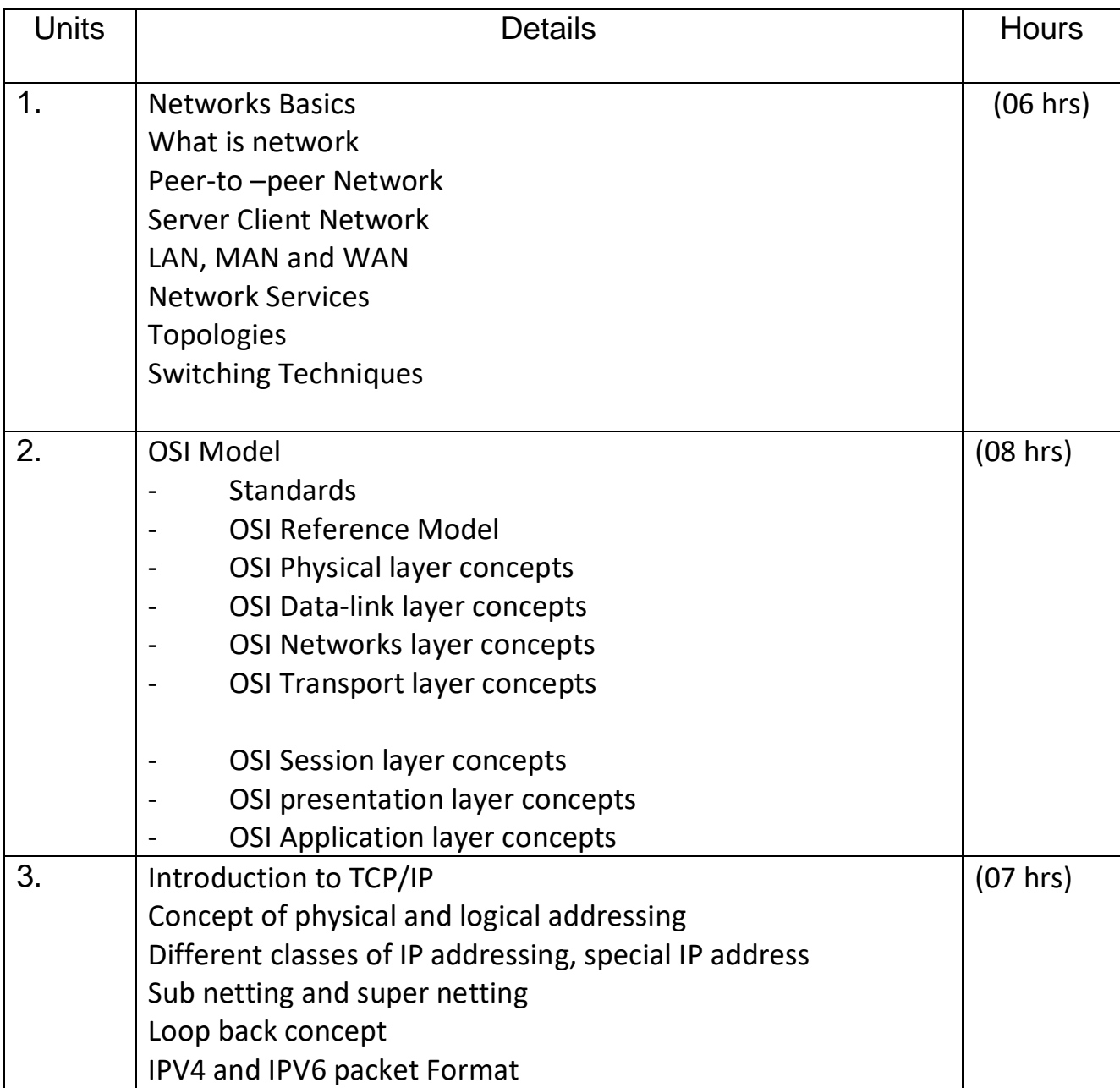

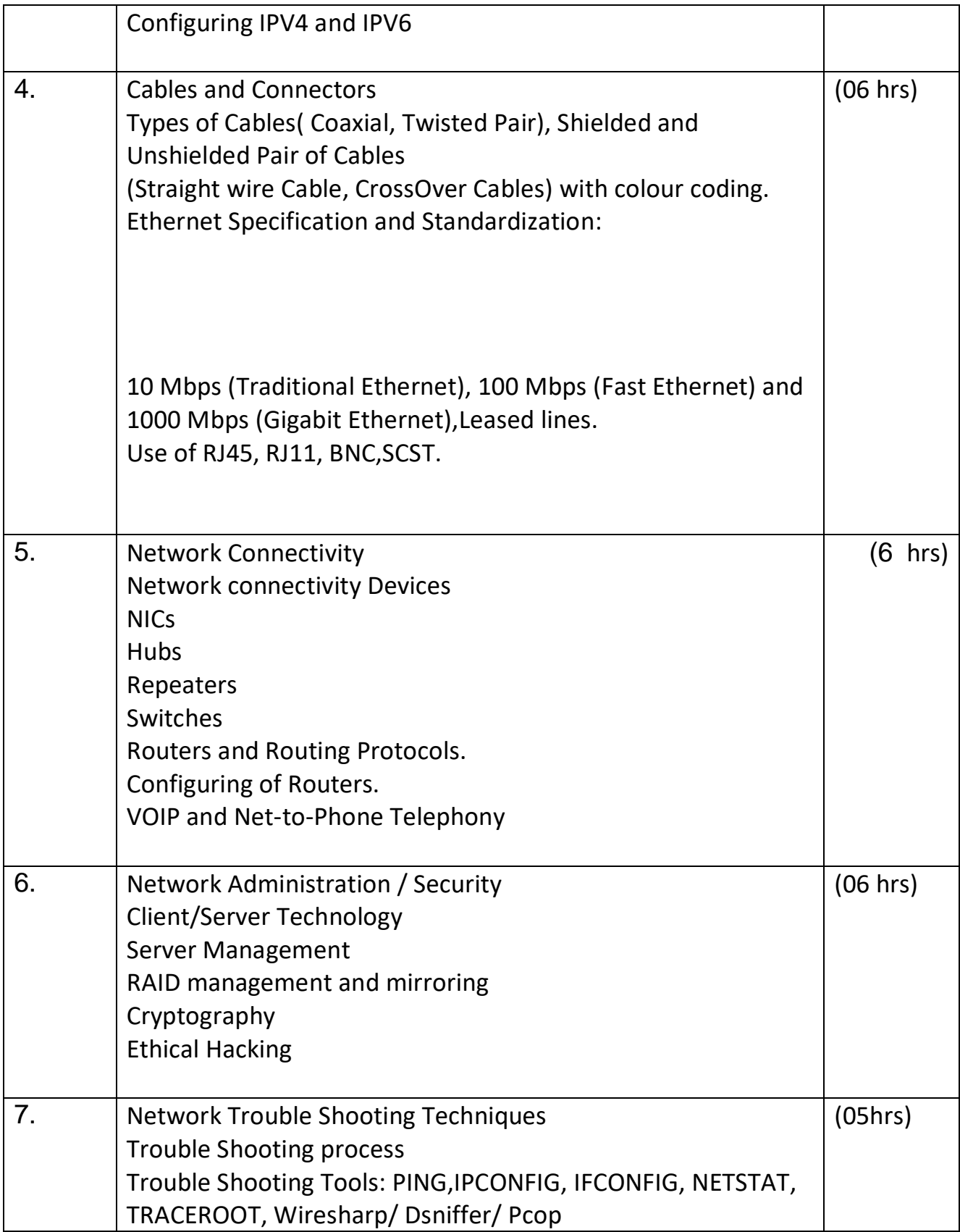

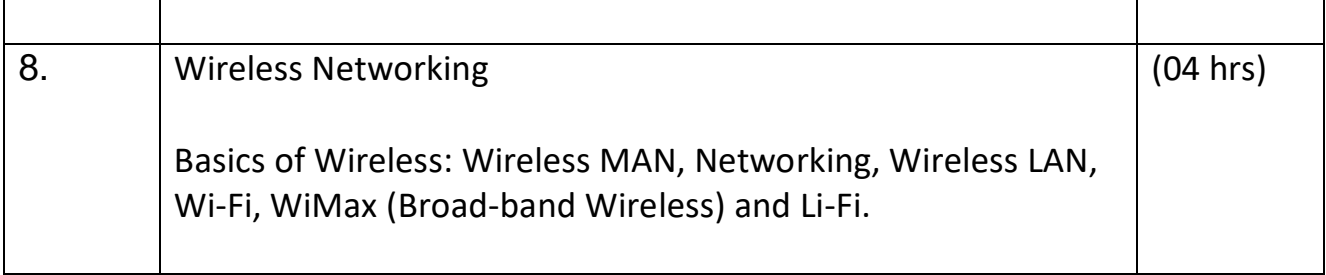

## **LIST OF PRACTICALS**

- 1. Recognize the physical topology and cabling (coaxial, OFC, UTP, STP) of a network.
- 2. Recognition and use of various types of connectors RJ-45, RJ-11,BNC and SCST
- 3. Making of cross cable and straight cable.
- 4. Install and configure a network interface card in a workstation.
- 5. Identify the IP address of a workstation and the class of the address and configure theIP Address on a workstation
- 6. Configuring of router using simulator (Example Cisco Packet Tracer).
- 7. Study and demonstration of sub netting of IP address
- 8. Use of Netstat and its options.
- 9. Connectivity troubleshooting using PING, IPCONFIG, and IFCONFIG
- 10. Configuring of IP addresses using simulator (Example Cisco Packet Tracer).

### **Reference Books:**

- 1. Computer Networks by Tanenbaum, Prentice Hall of India, New Delhi
- 2. Data Communications and Networking by Forouzan, (Edition 2nd and 4th ),Tata McGraw Hill Education Pvt Ltd , New Delhi
- 3. Data and Computer Communication by William Stallings, Pearson Education, New Delhi
- 4. Local Area Networks by Peter Hudson
- 5. Understanding Local Area Network by Neil Jenkins
- 6. Area Networks by Stan Schatt, Prentice Hall of India, New Delhi
- 7. Network+ Lab manual,- BPB Publications -by Tami Evanson
- 8. Networking Essentials BPB Publications New Delhi
- 9. Computer Network and Communications By V.K. Jain and Narija Bajaj, Cyber Tech Publications, New Delhi.
- 10. Linux The complete Reference by Richard Peterson, Tata McGraw Hill Education Pvt Ltd, New Delhi.
- 11. Linux Install and Configuration Black Book by Dee Annleblanc and Issac Yates, IDG Books India Private Limited, Delhi.
- 12. Computer Network by J.S. Katre, Tech-Max Publication, Pune

#### **Delivery/Instructional Methodologies**

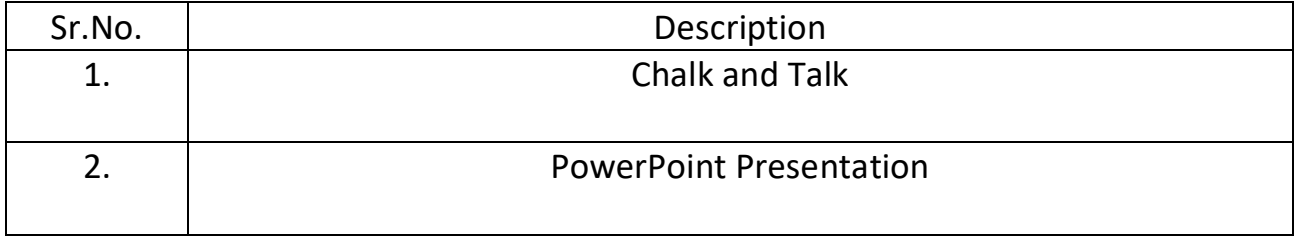

#### **Assessment Methodologies**

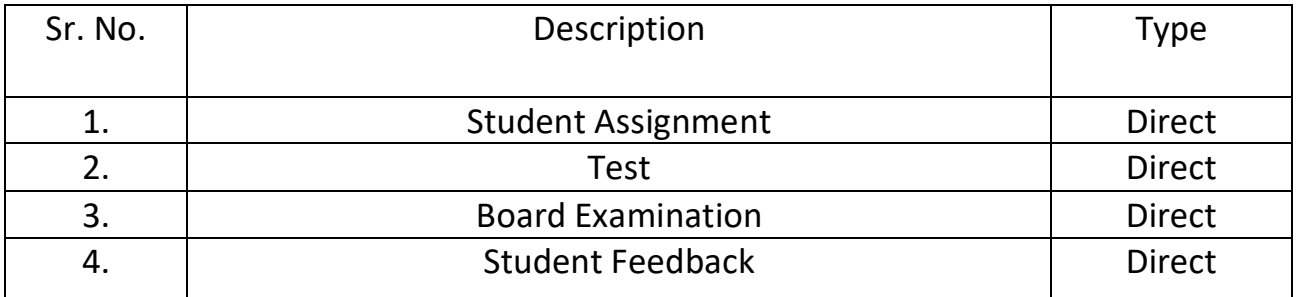

#### **Gaps in the syllabus - to meet industry/profession requirements**

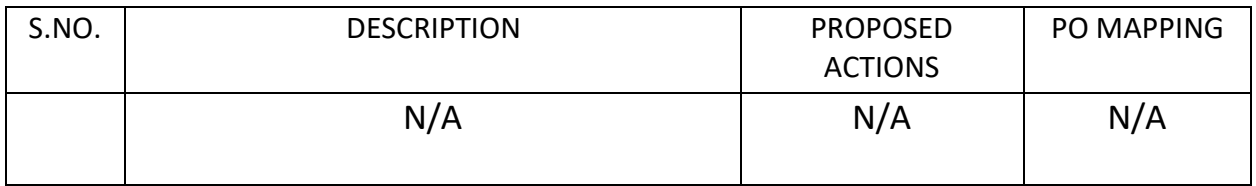

## **Topics beyond syllabus/advanced topics**

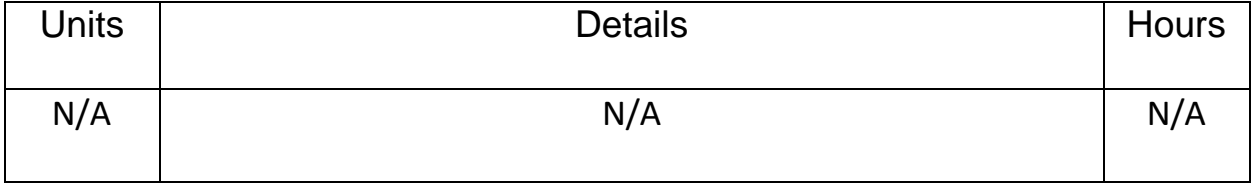

## **Web Source References**

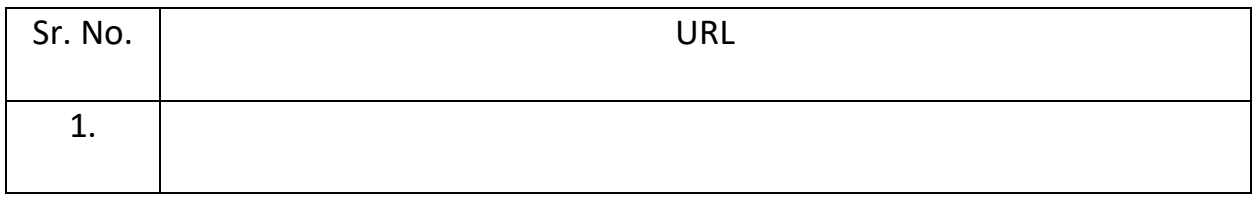

# **Lesson Plan**

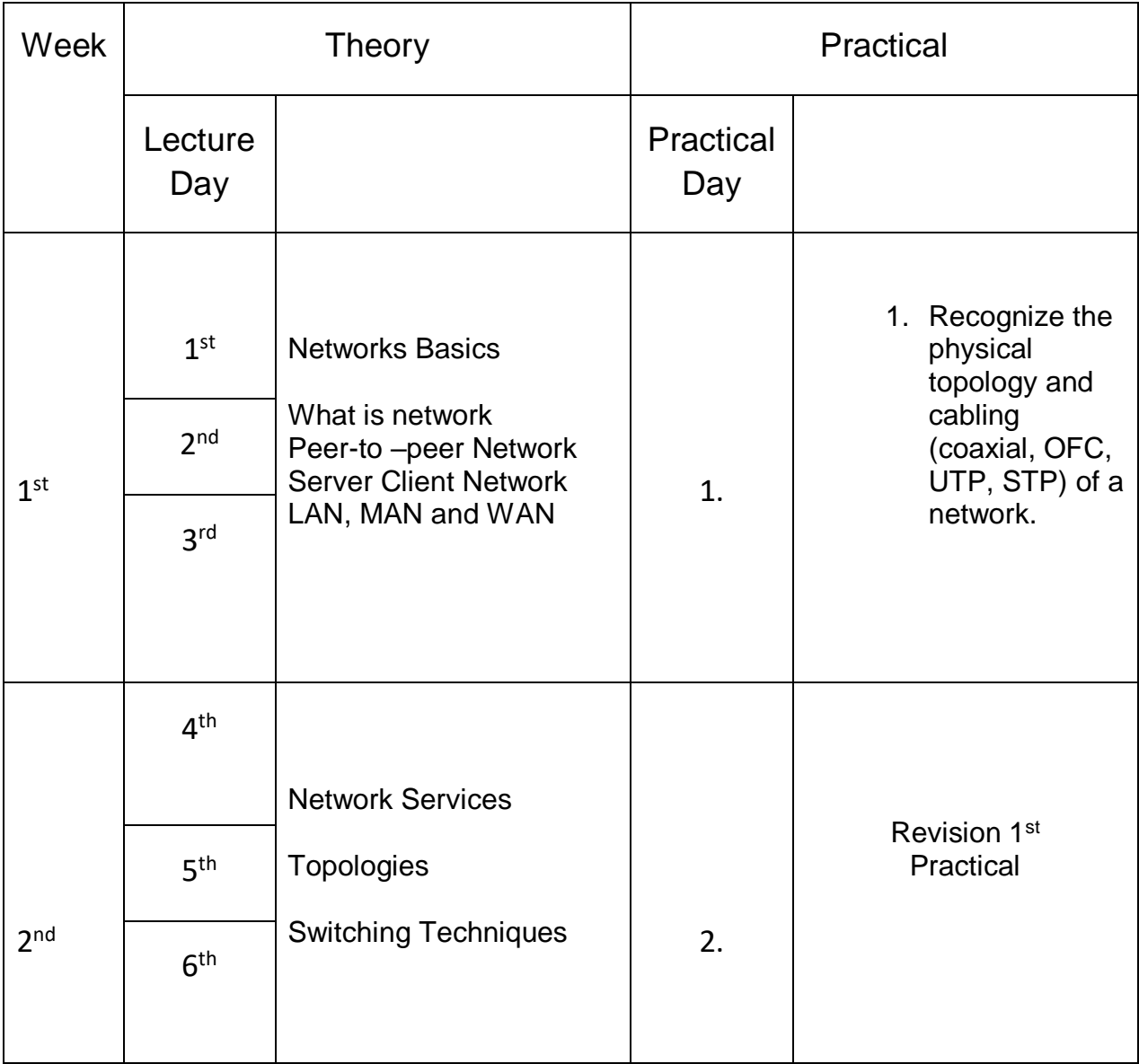

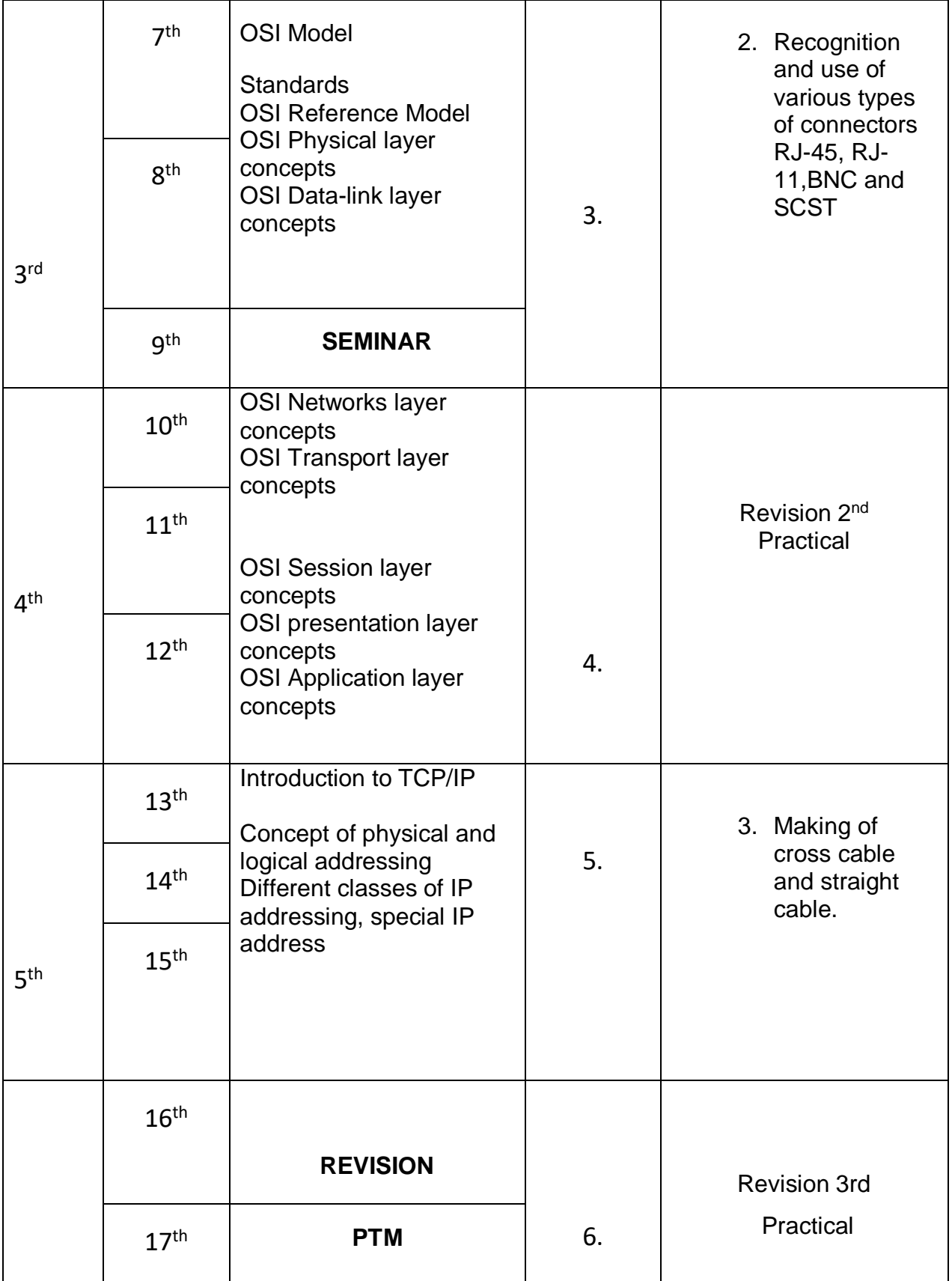

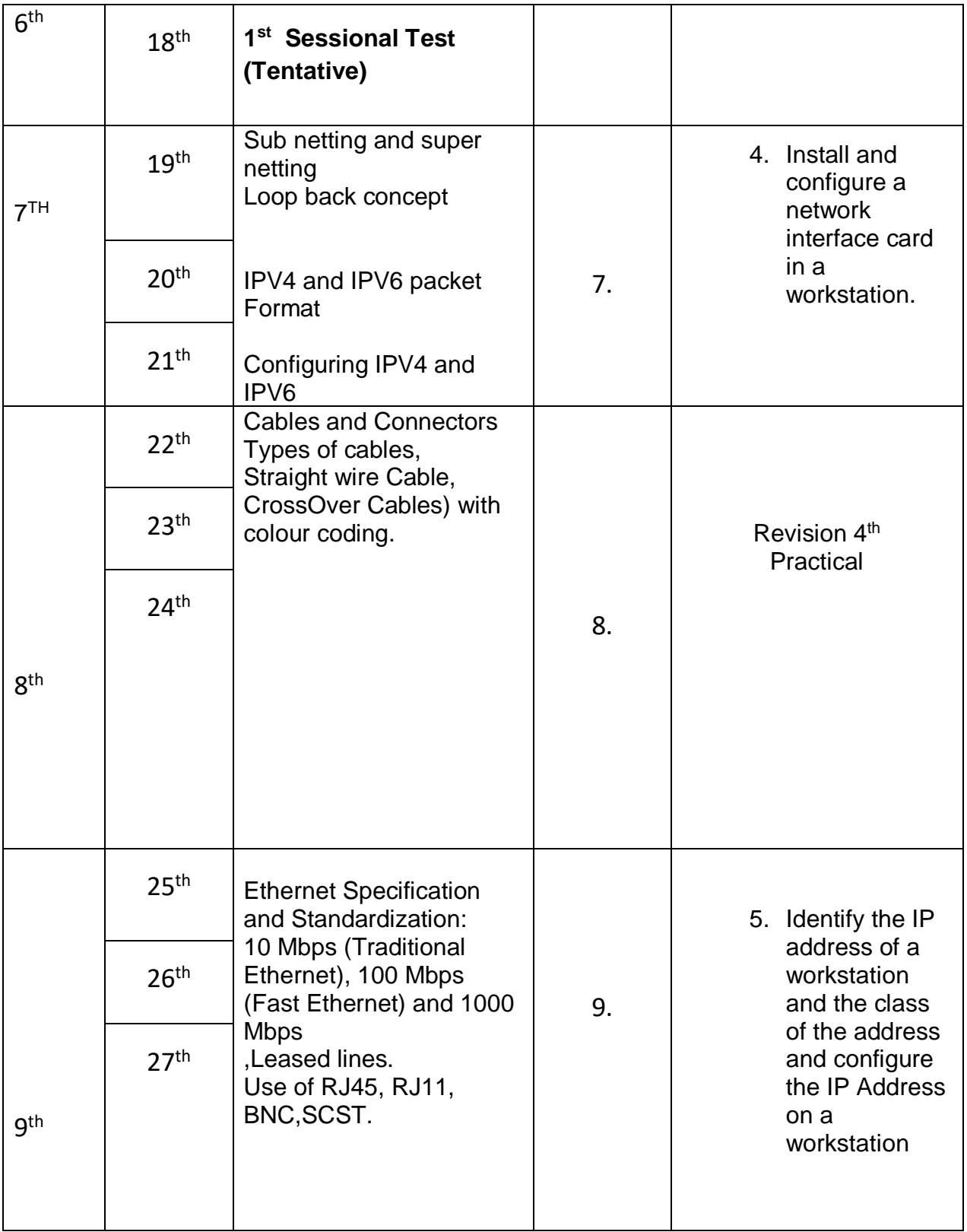

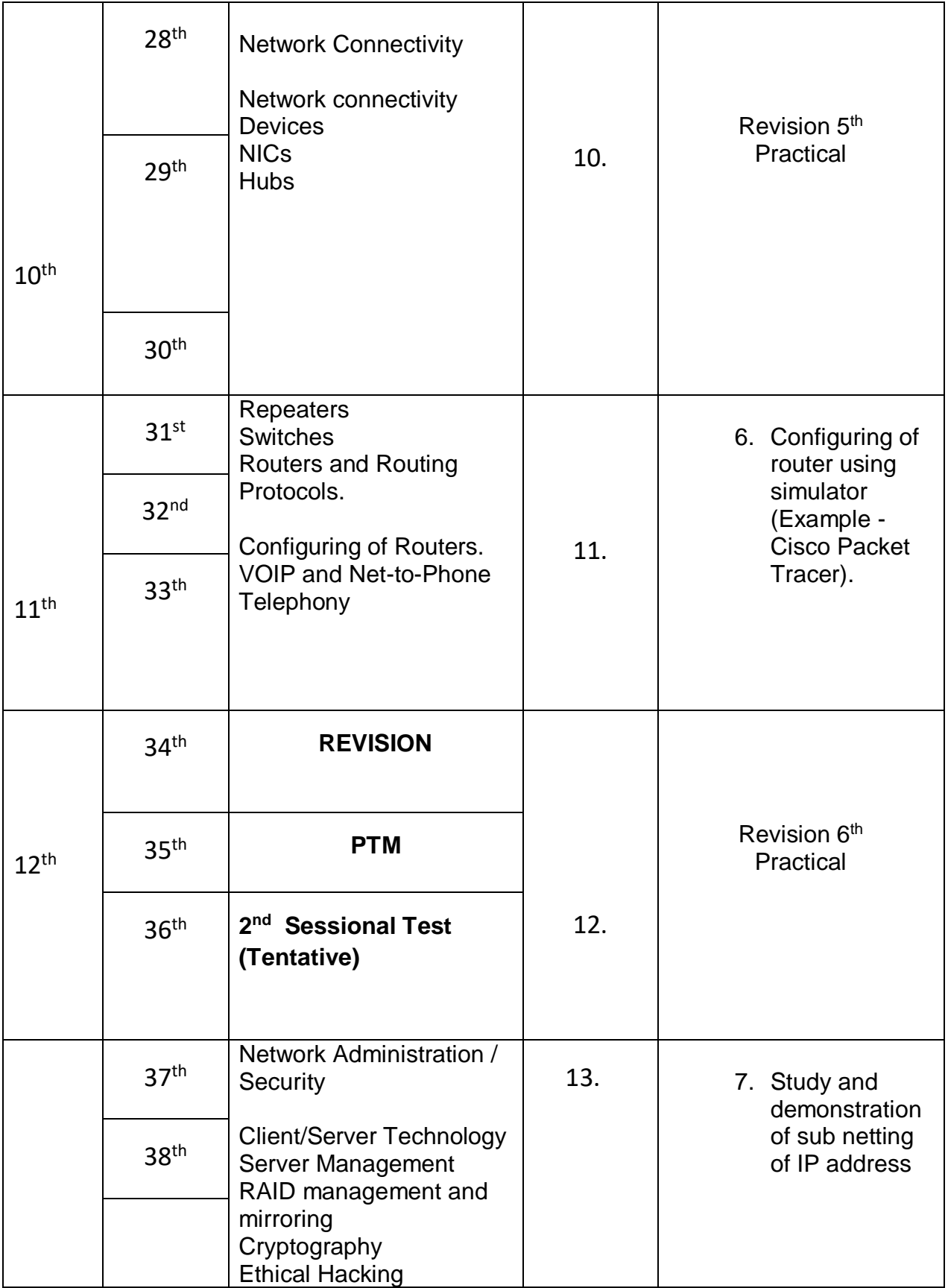

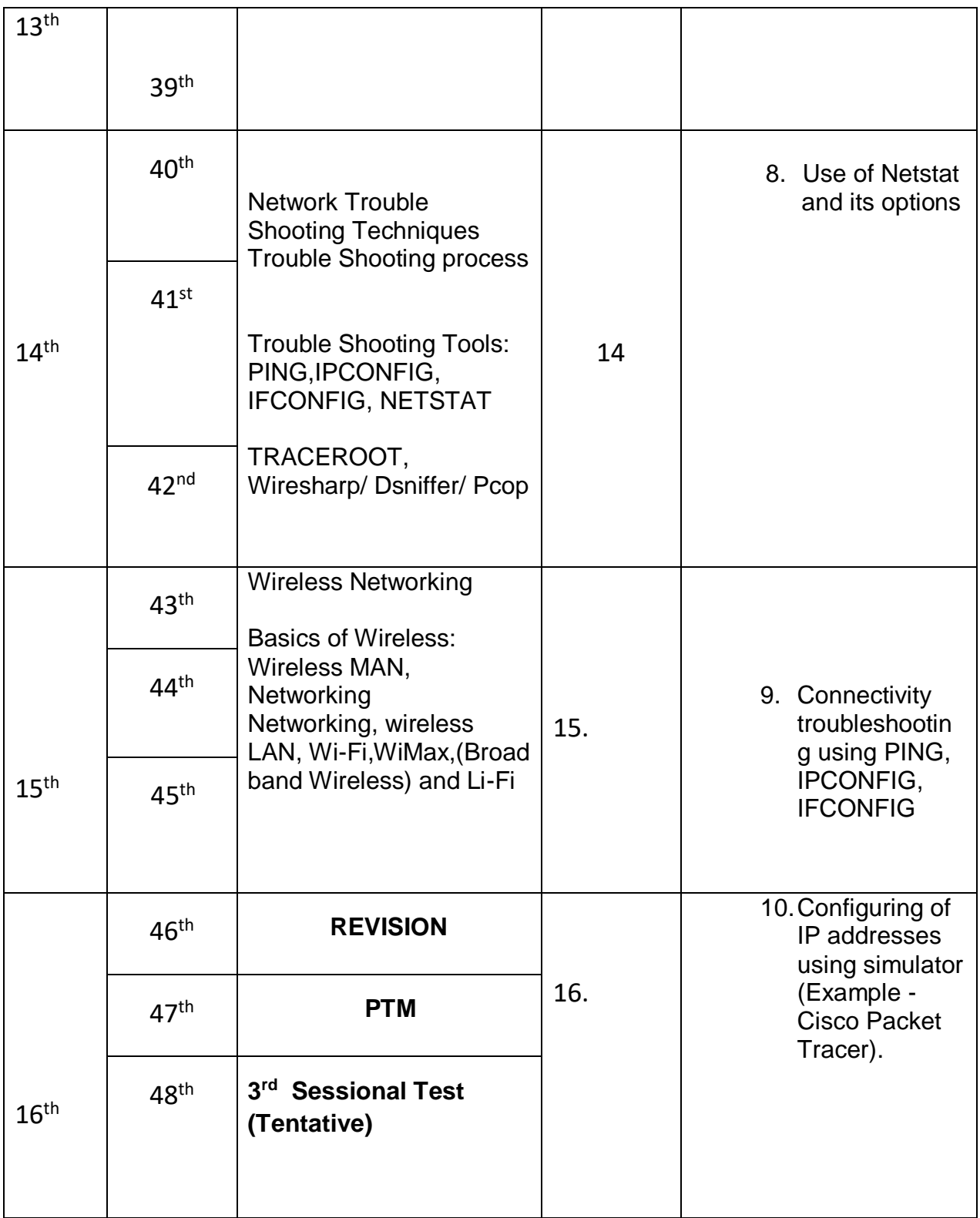

### **NBA has defined the following seven POs for an Engineering diploma graduate:**

i) **Basic and Discipline specific knowledge**: Apply knowledge of basic mathematics, science and engineering fundamentals and engineering specialization to solve the engineering problems.

ii) **Problem analysis:** Identify and analyze well-defined engineering problems using codified standard methods.

iii**) Design/ development of solutions**: Design solutions for well-defined technical problems and assist with the design of systems components or processes to meet specified needs.

iv) **Engineering Tools, Experimentation and Testing**: Apply modern engineering tools and appropriate technique to conduct standard tests and measurements.

v) **Engineering practices for society, sustainability and environment**: Apply appropriate technology in context of society, sustainability, environment and ethical practices.

vi) **Project Management**: Use engineering management principles individually, as a team member or a leader to manage projects and effectively communicate about well-defined engineering activities.

vii) **Life-long learning**: Ability to analyze individual needs and engage in updating in the context of technological changes.

## **Program Specific Outcomes (PSOs)**

PSOs are a statement that describes what students are expected to know and be able to do in a specialized area of discipline upon graduation from a program. Program may specify 2-4 program specific outcomes, if required.

These are the statements, which are specific to the particular 11 program. They are beyond POs. Program Curriculum and other activities during the program must help in the achievement of PSOs along with POs.